## **DAFTAR ISI**

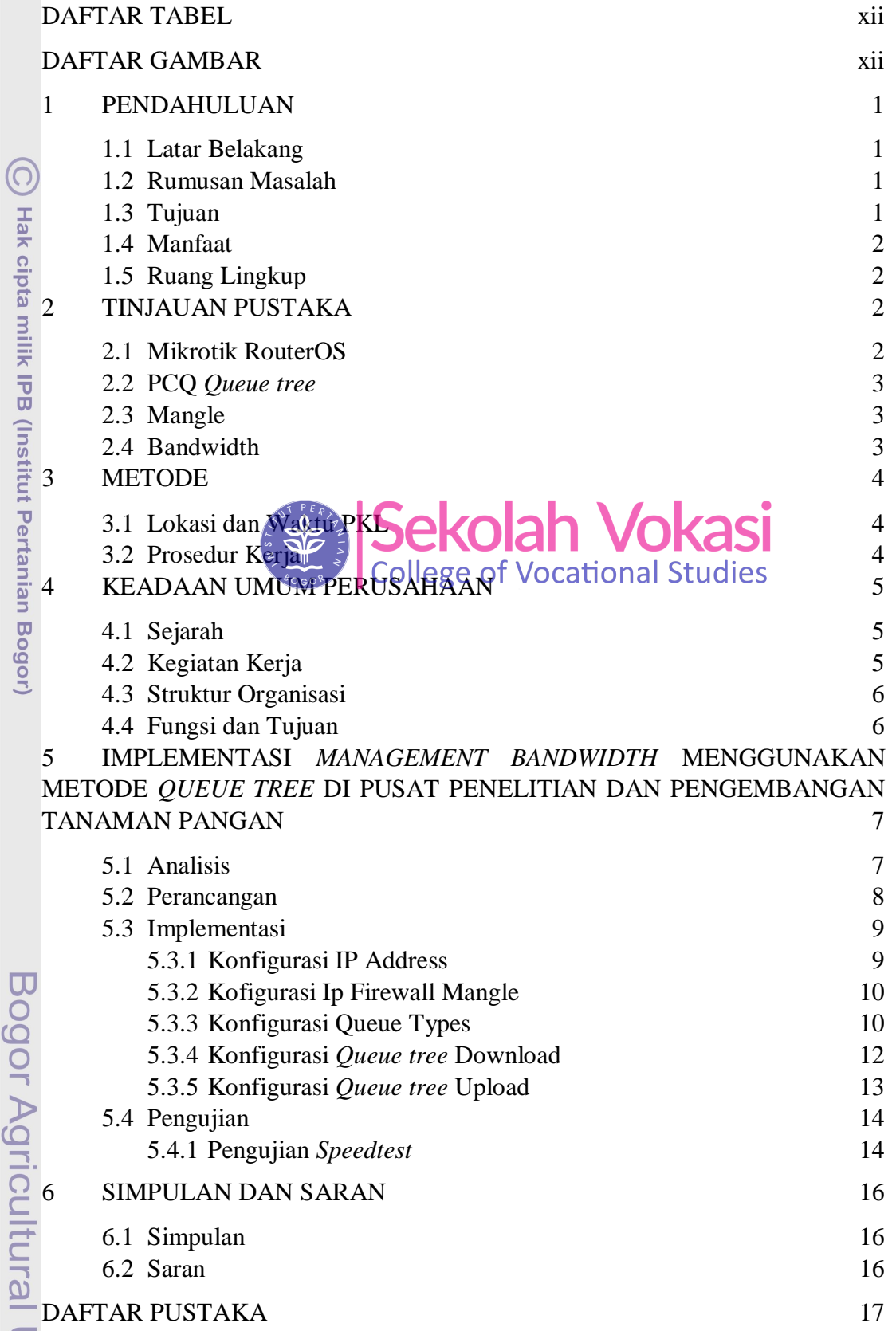

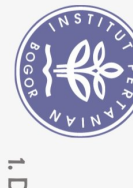

Hak Cipta Dilindungi Undang-Undang

## **DAFTAR TABEL**

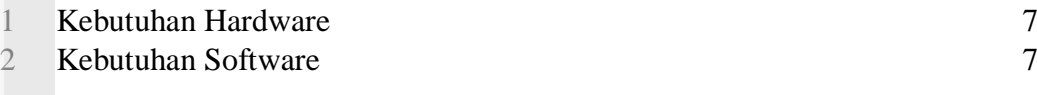

## **DAFTAR GAMBAR**

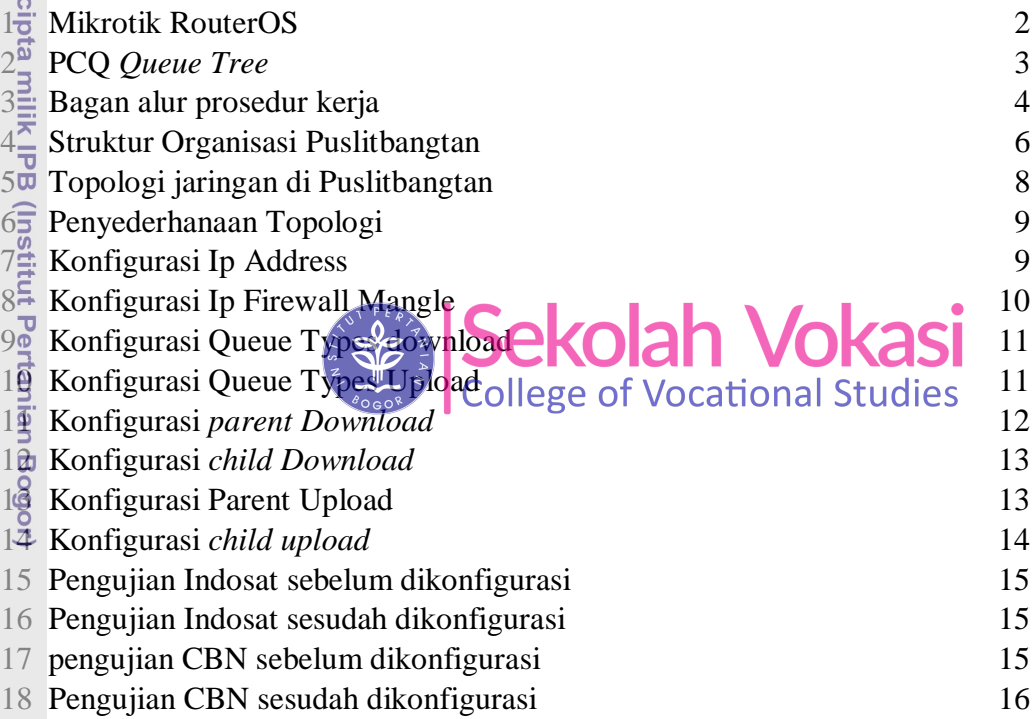

## Bogor Agricultural University

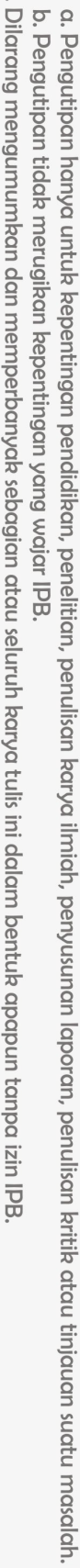

1. Dilarang mengutip sebagian atau seluruh karya tulis ini tanpa mencantumkan dan menyebutkan sumber:

Hak Cipta Dilindungi Undang-Undang

ဂြ

Hak

 $\ddot{\nu}$